#### **Corso di Calcolatori Elettronici I**

# **Minimizzazione di funzioni incompletamente specificate**

**Prof. Roberto Canonico**

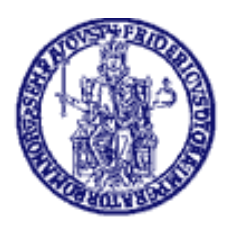

Università degli Studi di Napoli Federico II Dipartimento di Ingegneria Elettrica e delle Tecnologie dell'Informazione Corso di Laurea in Ingegneria Informatica Corso di Laurea in Ingegneria dell'Automazione

### **Funzioni incompletamente specificate**

- Nei problemi di progetto, è possibile, in alcune circostanze, che il valore di una funzione booleana per alcune n-uple di valori delle sue variabili possa essere indifferentemente 0 o 1
	- and the state of the state Il valore può essere irrilevante ai fini del funzionamento del sistema descritto dalla funzione
	- and the state of the state Può esserci una dipendenza tra le variabili che esclude alcune combinazioni

### **Funzioni incompletamente specificate**

- Si parla pertanto di "**punti di non specificazione**" o **don't care**
- Due funzioni si dicono **compatibili** se assumono gli stessi valori, eccetto al più nei punti di non specificazione
- Se i punti di non specificazione sono k le funzioni compatibili sono 2<sup>k</sup>
- Due funzioni compatibili "speciali"
	- – $f<sub>0</sub>$  $_{0}$  = vale 0 **in tutti** i k punti di non specificazione
	- **Links of the Common**  $f_1$  = vale 1 **in tutti** i k punti di non specificazione

# **Funzione incompletamente specificata: esempio**

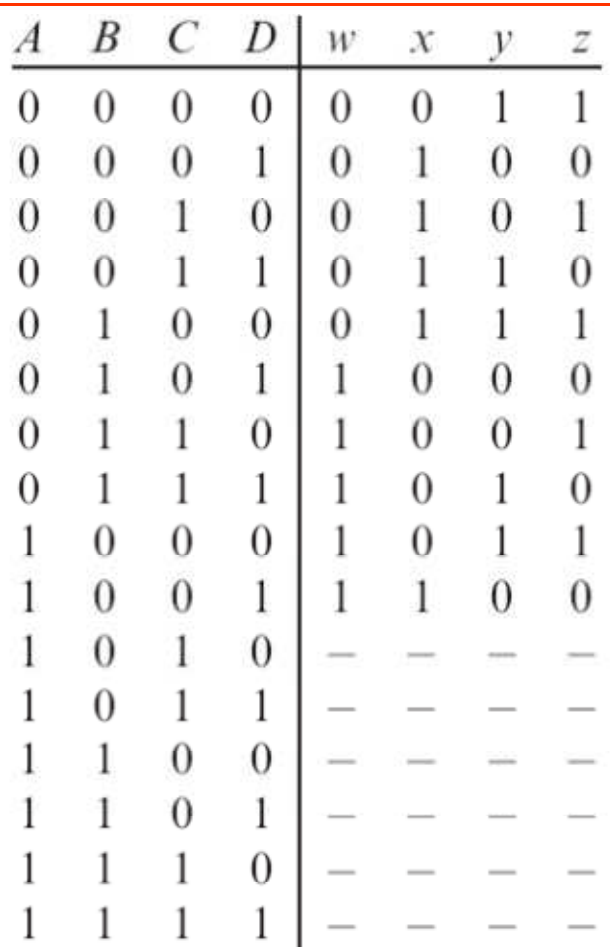

Tabella 3.3 - Tabella di decodifica da codice BCD a Eccesso 3. I trattini indicano condizioni di indifferenza.

da: G. Bucci. Calcolatori Elettronici – Architettura e organizzazione. © McGraw-Hill, 2009

### **Presenza di don't care**

• I don't care possono essere sfruttati per minimizzare ulteriormente la struttura di una funzione logica

→ si può cercare tra tutte le funzioni<br>compatibili quella che ha costo minin compatibili quella che ha costo minimo

# **Presenza di don't care**

- Notate che '1' nella tabella di verità consentono di ottenere implicanti più "ampi"
- D'altro canto, un maggior numero di '0' nella tabella di verità riduce il numero di mintermini da coprire

→ conviene considerare i d.c. come '1' quando si cercano<br>αli implicanti e come '0' quando si ricerca la copertura gli implicanti, e come '0' quando si ricerca la copertura

• **Metodo**: si determinano tutti i PI della funzione compatibile f1 (esclusi quelli che coprono solo d.c.) e si imposta con questi il problema di copertura degli 1 della funzione compatibile f0

#### Definizione di on-set , don't care set, off-set

- Sia f(x $_0$ , x $_1$ , …, x $_{\sf n\text{-}1})$ =f(X) una funzione di n variabili
- Si definiscono i seguenti insiemi
	- $\Box$  ON-Set
	- $\Box$  Don't Care-set o DC-Set  $\Delta = \{X_i | f(X_i) = -\}$
	- $\Box$  OFF-Set

 $\Sigma = \{X_i | f(X_i) = 1\}$ <br> $\Delta = \{X_i | f(X_i) = -\}$  $\phi = \{X_i | f(X_i) = 0\}$ 

•Valgono le relazioni

$$
\Sigma U \Delta U \phi = B^n; \ \Sigma \cap \Delta = \varnothing; \ \Sigma \cap \phi = \varnothing; \ \Delta \cap \phi = \varnothing
$$

 $\bullet$  Due dei tre insiemi sono sufficienti a definire in modo completo e univoco una funzione

# Esercizio 1 (1/3)

Minimizzare la funzione f(x $_3$ ,x $_2$ ,x $_1$ ,x $_0$ ) specificata come segue:

- ON-Set={0100,1010,1011,1101,1110,1111}
- DC-Set={0011,0101,0110,0111}

Per applicare il metodo di McCluskey, si considerano i punti dell'insieme ON-Set ∪ DC-Set e li si ordina<br>in classi per numero di 1 cresconto: in classi per numero di 1 crescente:{{0100}{1010,0011,0101,0110}{1011,1101,1110,0111}{1111}}

# Esercizio 1 (2/3)

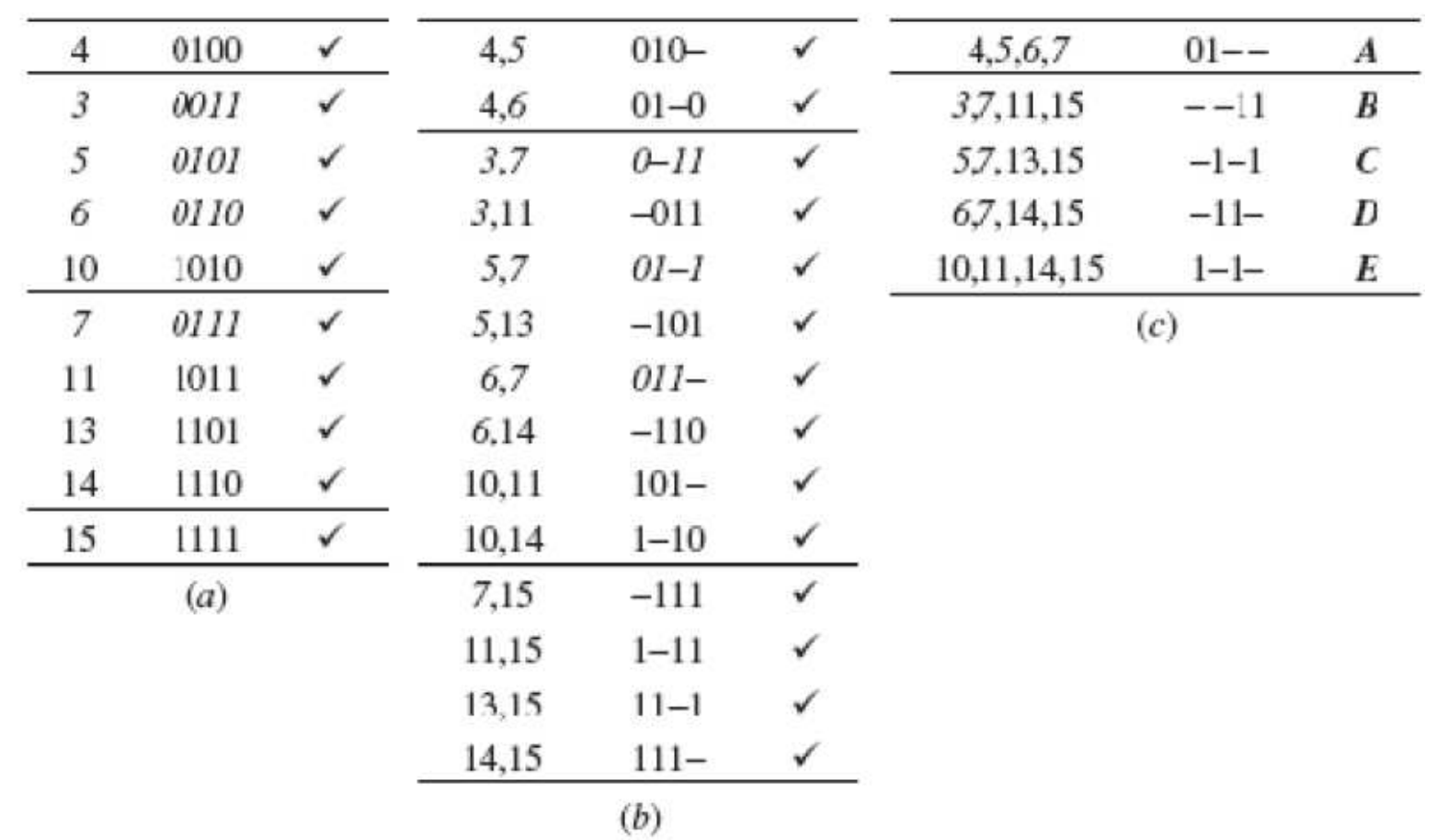

### Esercizio 1 (3/3)

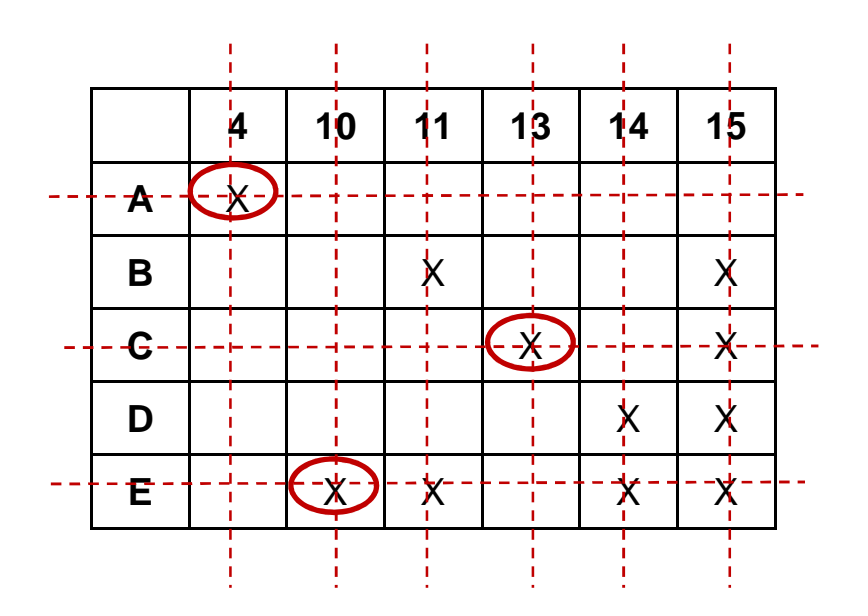

**F <sup>=</sup> A+C+E== !xy+yv+xz**

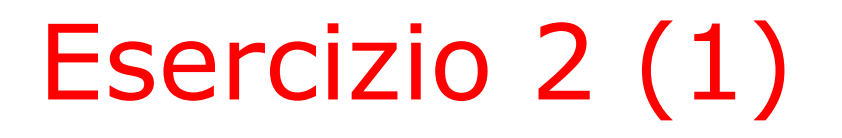

• Progettare una rete combinatoria che riceve in ingresso una cifra decimale codificata in binario (codice BCD) e produce in uscita sette segnali (uscite: <sup>a</sup>, b, c, d, e, f, g) che accendono (valore 1) o spengono (valore 0) i sette segmenti di un display decimale

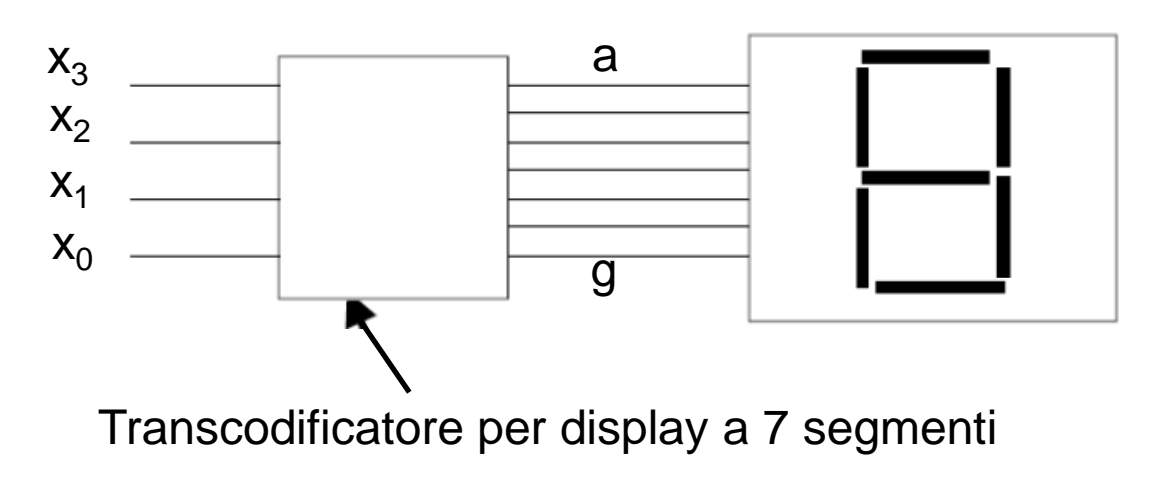

# Esercizio 2 (2)

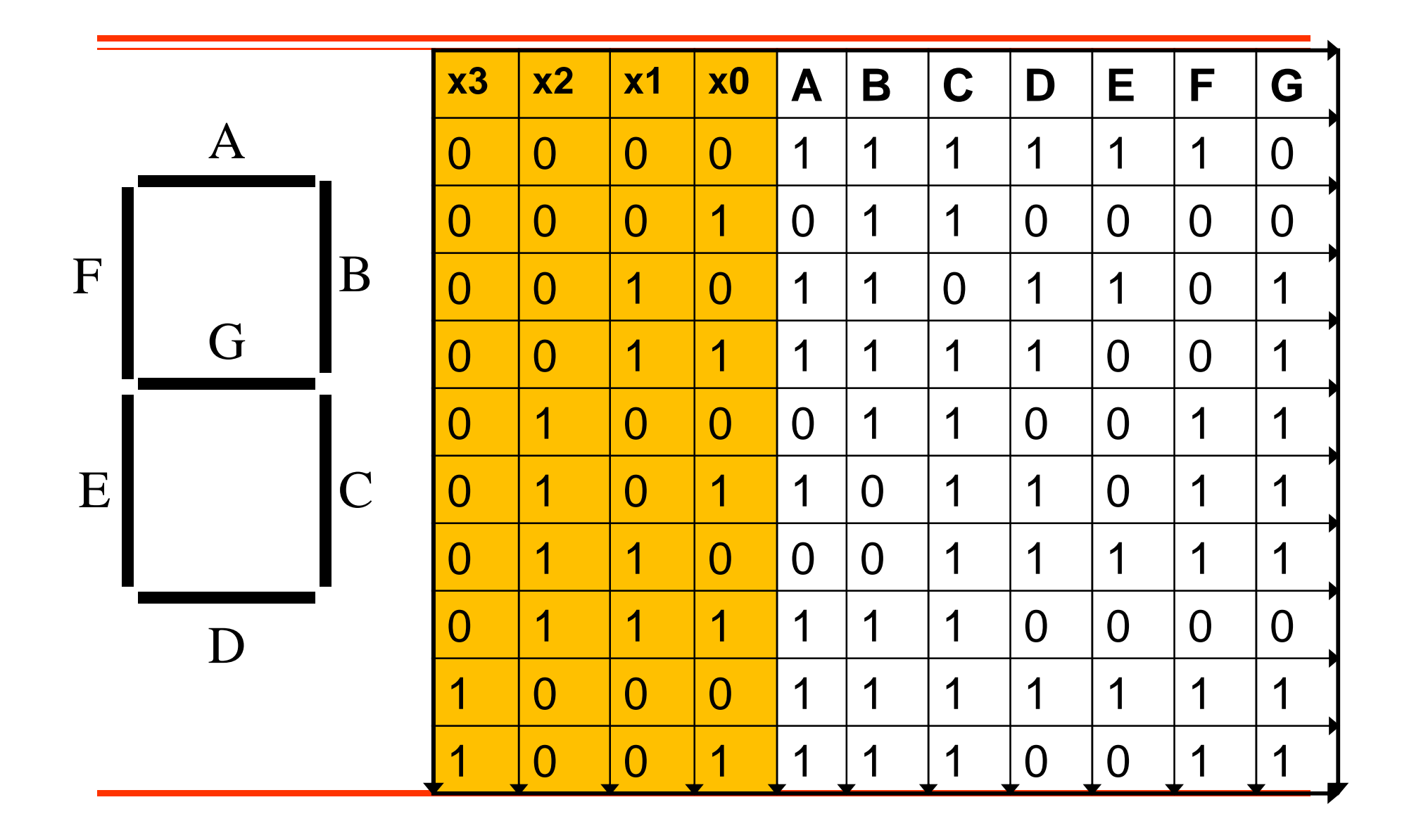

# Minimizzazione della funzione A

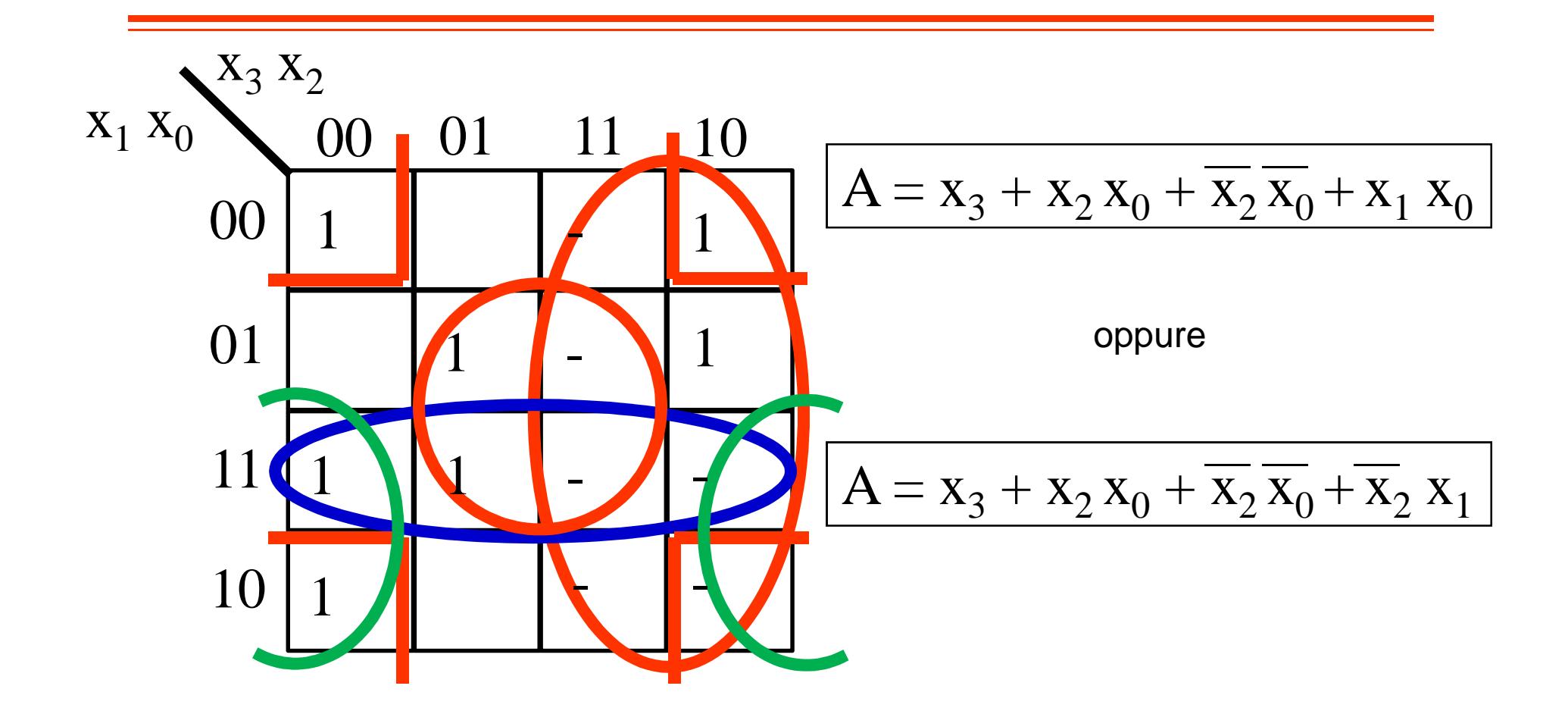